## **Running Data-Driven NWP**

## Jesper Dramsch & Gert Mertes

Scientist for Machine Learning

Jesper.Dramsch@ecmwf.int Gert.Mertes@ecmwf.int

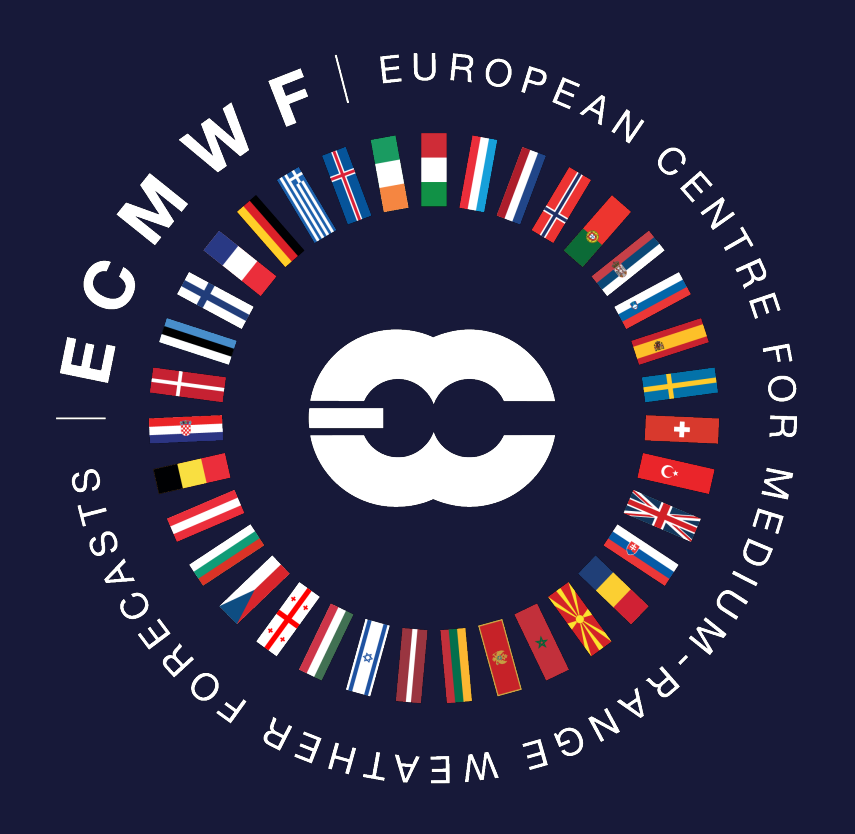

## **FourCastNet**

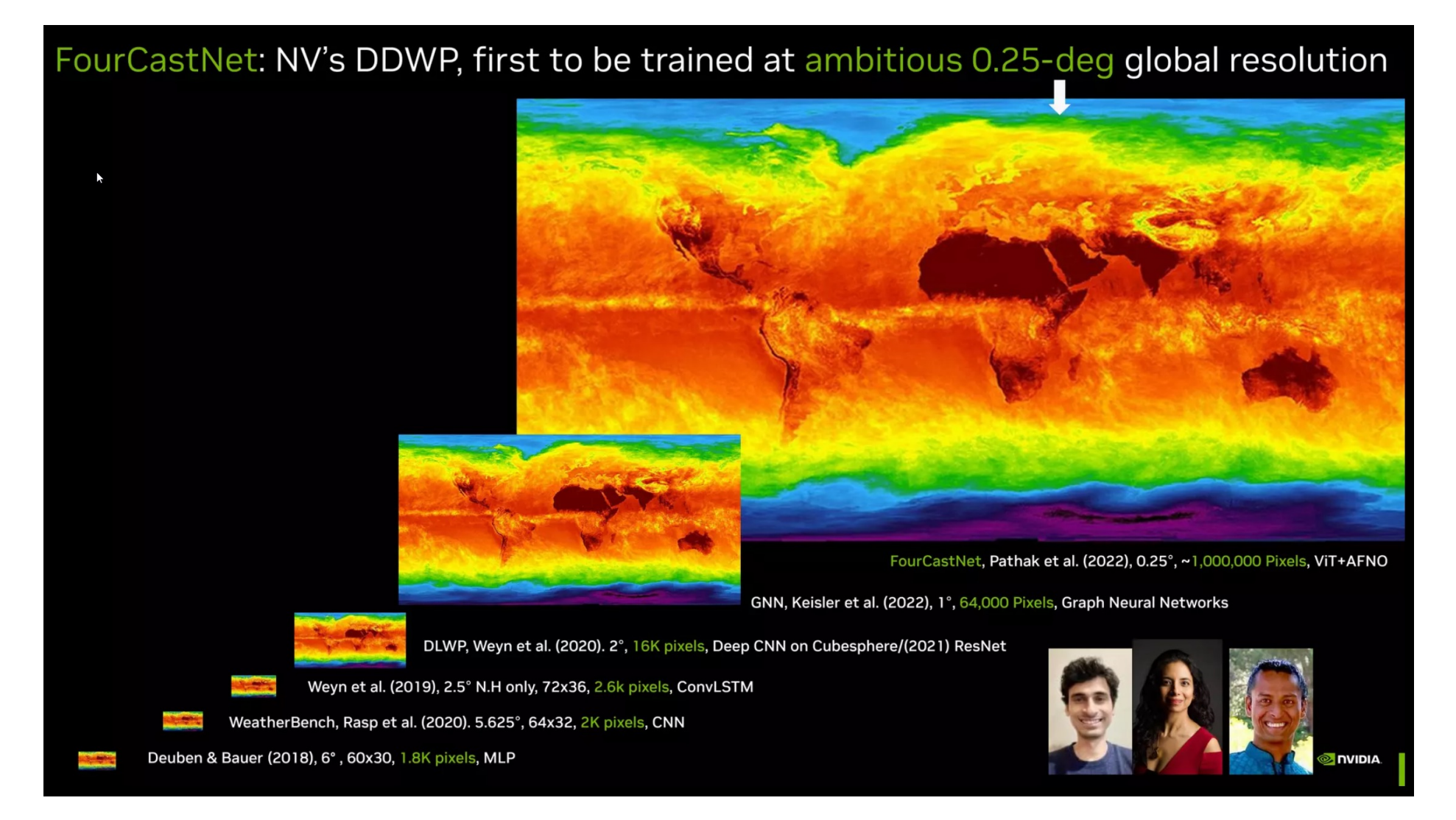

## Pangu Weather

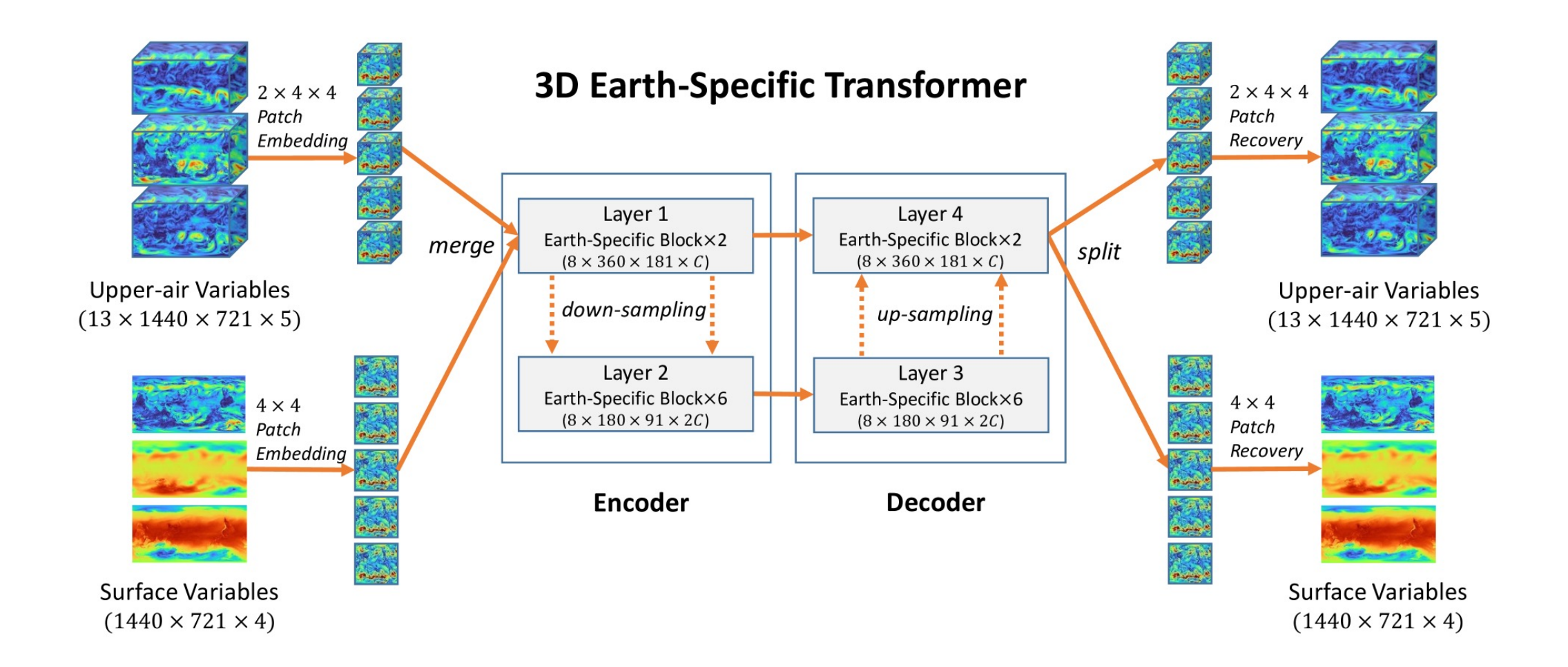

## DeepMind GraphCast

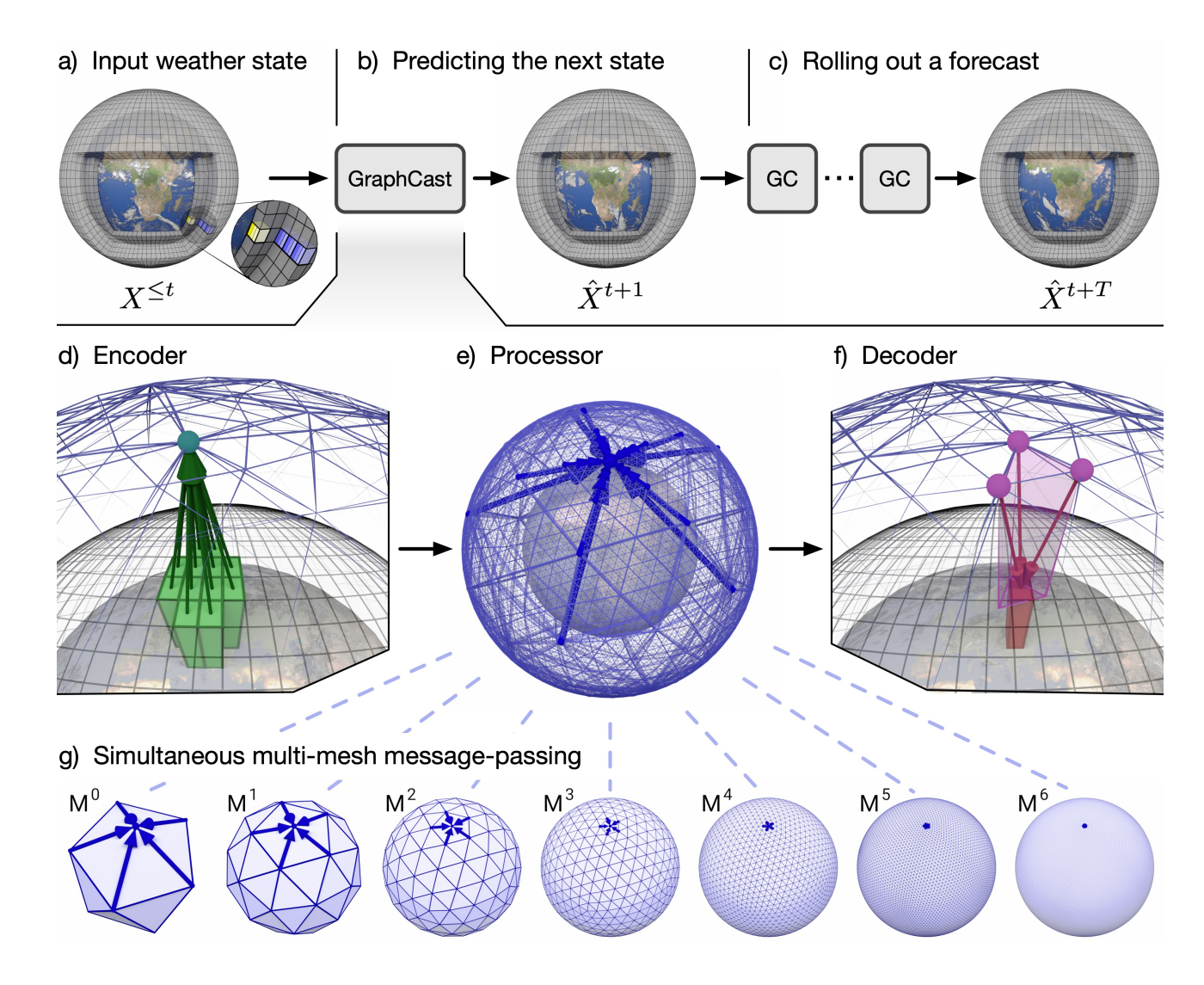

## AIFS v0.21

• Live from Jan 2024. • **Resolution 0.25 degrees** (4x finer) New architecture. – Encoder/decoder: graph attention. – [Processor: Transformer blocks](https://www.ecmwf.int/en/about/media-centre/aifs-blog/2024/first-update-aifs) attention across regional bands.

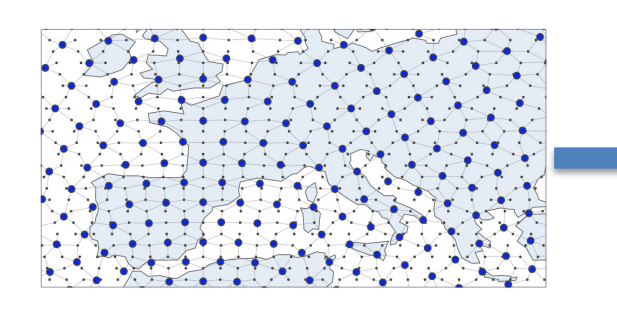

Proce

## AI-Models Plugins for FOSS Data-Driven NWP

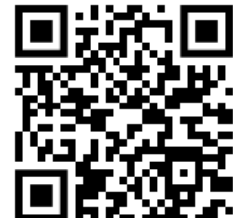

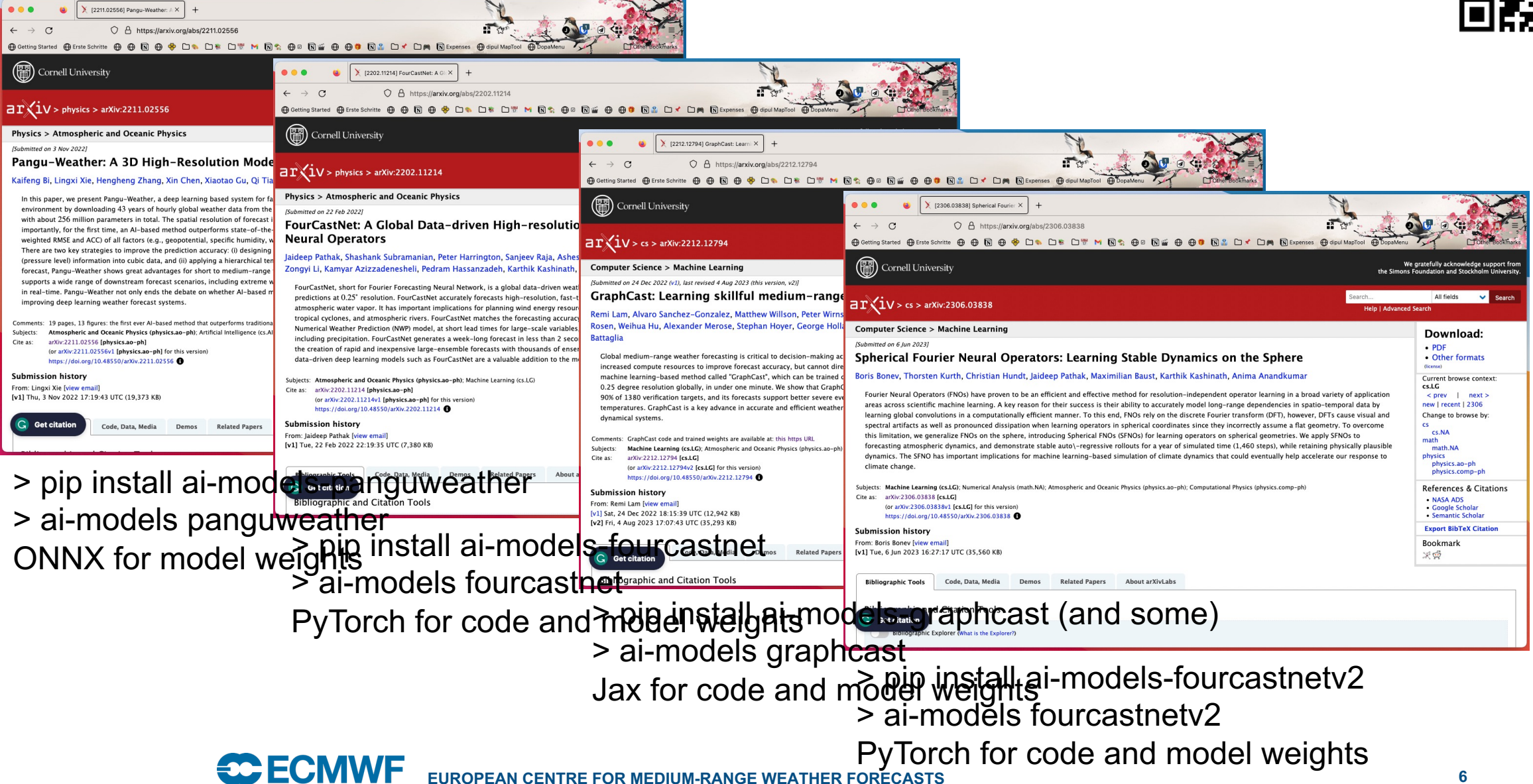

# **Operationalising Data-Driven Numerical Weather Prediction**

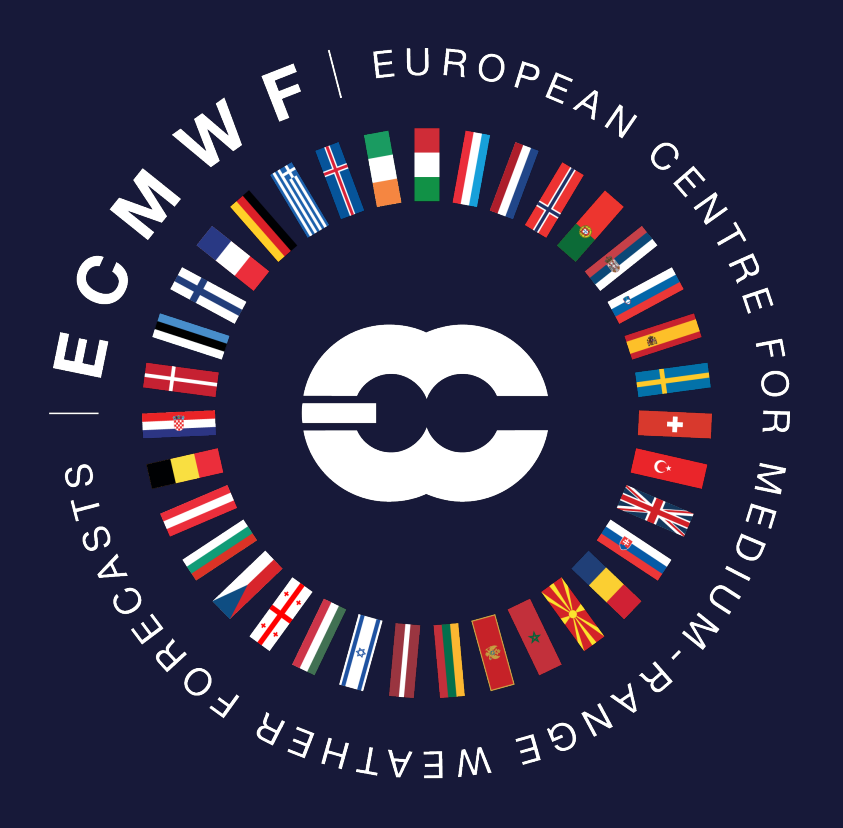

7

## pip install ai-models

#### $\mathcal{C}$ O & https://github.com/ecmwf-lab/ai-models

 $^{+}$ 

□ README <br />
<br />
<br />
<br />
<br />
Apache-2.0 license

 $\bigcirc$  GitHub - ecmwf-lab/ai-models  $\times$ 

### ai-models

The ai-models command is used to run Al-based weather forecasting models. These models need to be installed independently.

#### **Usage**

Although the source code ai-models and its plugins are available under open sources licences, some model weights may be available under a different licence. For example some models make their weights available under the CC-BY-NC-SA 4.0 license, which does not allow commercial use. For more informations, please check the license associated with each model on their main home page, that we link from each of the corresponding plugins.

#### **Prerequisites**

Before using the ai-models command, ensure you have the following prerequisites:

Puthon 3.10 (it may work with different versions but it has be

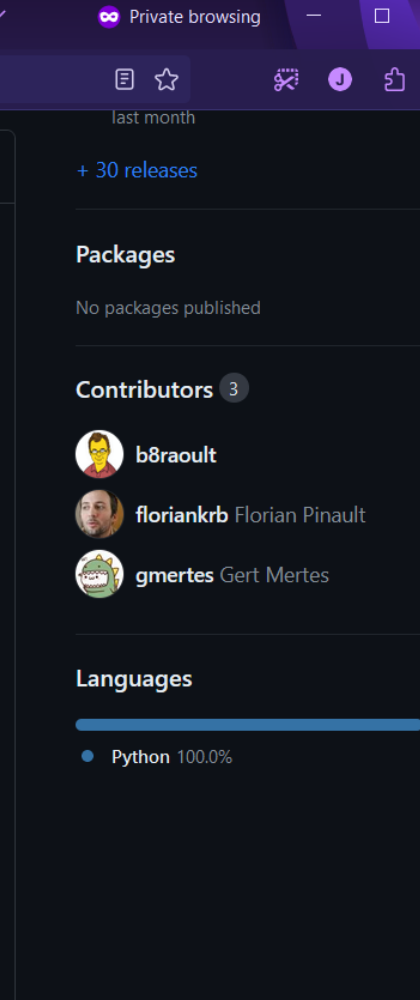

## Running 10-day forecasts in Minutes on ATOS

**2023-09-03 13:25:00,810 INFO Writing results to panguweather.grib. 2023-09-03 13:25:00,810 INFO Loading pressure fields from MARS 2023-09-03 13:25:02,350 INFO Loading surface fields from MARS 2023-09-03 13:25:02,476 INFO ONNXRuntime providers: ['CUDAExecutionProvider', 'CPUExecutionProvider'] 2023-09-03 13:25:02,476 INFO Using device 'GPU'. The speed of inference depends greatly on the device. 2023-09-03 13:25:20,438 INFO Loading /usr/local/apps/ai-models/0.24/assets/panguweather/pangu\_weather\_24.onnx: 18 seconds. 2023-09-03 13:25:37,420 INFO Loading /usr/local/apps/ai-models/0.24/assets/panguweather/pangu\_weather\_6.onnx: 16 seconds. 2023-09-03 13:25:37,420 INFO Model initialisation: 36 seconds 2023-09-03 13:25:37,420 INFO Starting inference for 40 steps (240h). 2023-09-03 13:25:40,575 INFO Done 1 out of 40 in 3 seconds (6h), ETA: 2 minutes 6 seconds. 2023-09-03 13:25:42,718 INFO Done 2 out of 40 in 2 seconds (12h), ETA: 1 minute 43 seconds. 2023-09-03 13:25:44,851 INFO Done 3 out of 40 in 2 seconds (18h), ETA: 1 minute 34 seconds. 2023-09-03 13:25:47,196 INFO Done 4 out of 40 in 2 seconds (24h), ETA: 1 minute 30 seconds.**

#### **[...]**

**2023-09-03 13:27:05,223 INFO Done 38 out of 40 in 2 seconds (228h), ETA: 6 seconds. 2023-09-03 13:27:07,400 INFO Done 39 out of 40 in 2 seconds (234h), ETA: 4 seconds. 2023-09-03 13:27:09,587 INFO Done 40 out of 40 in 2 seconds (240h), ETA: 2 seconds. 2023-09-03 13:27:09,588 INFO Elapsed: 1 minute 32 seconds. 2023-09-03 13:27:09,588 INFO Average: 2 seconds per step.**

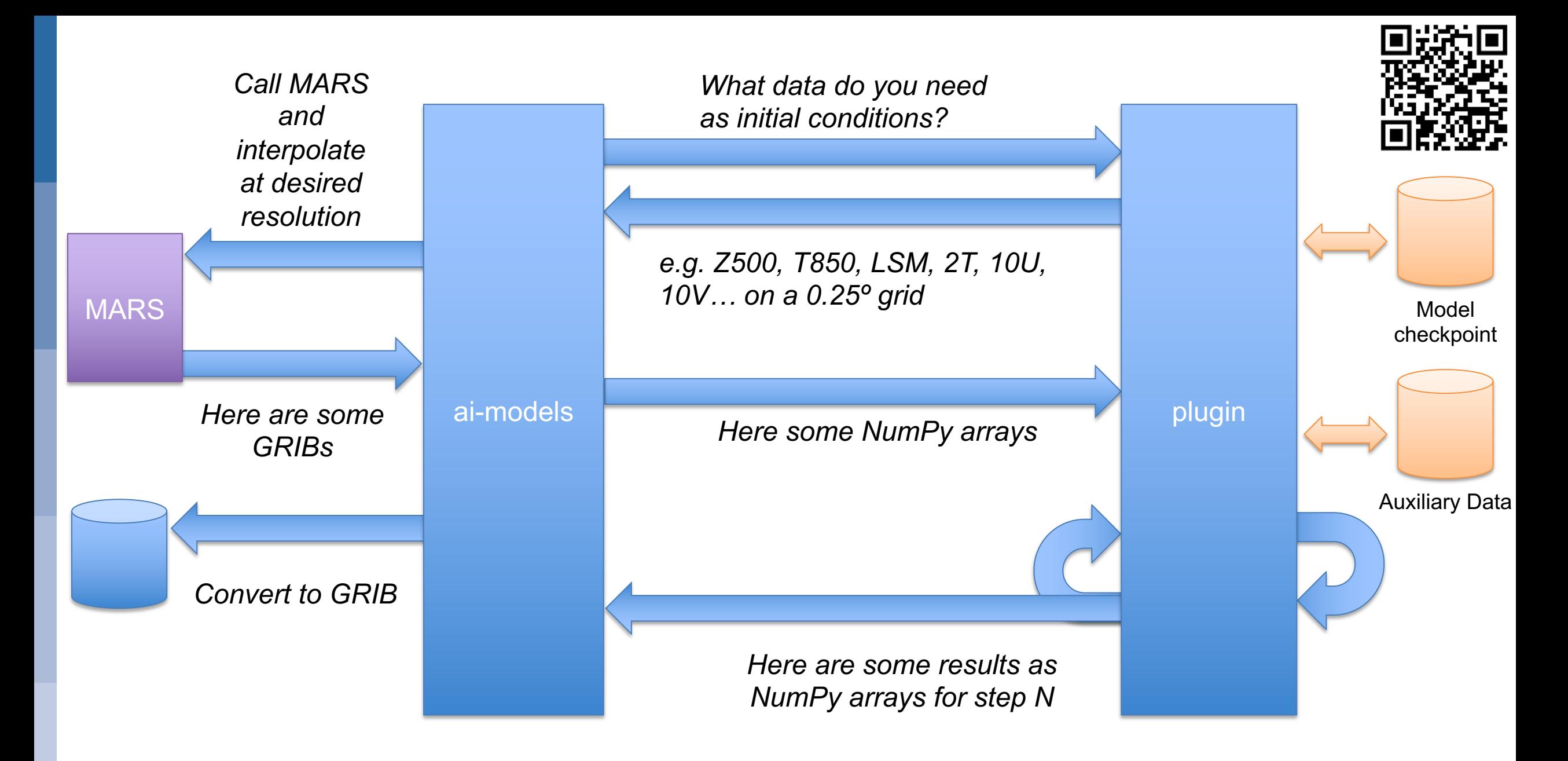

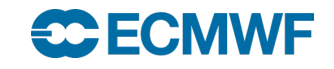

## Different Frameworks and Checkpoint-files

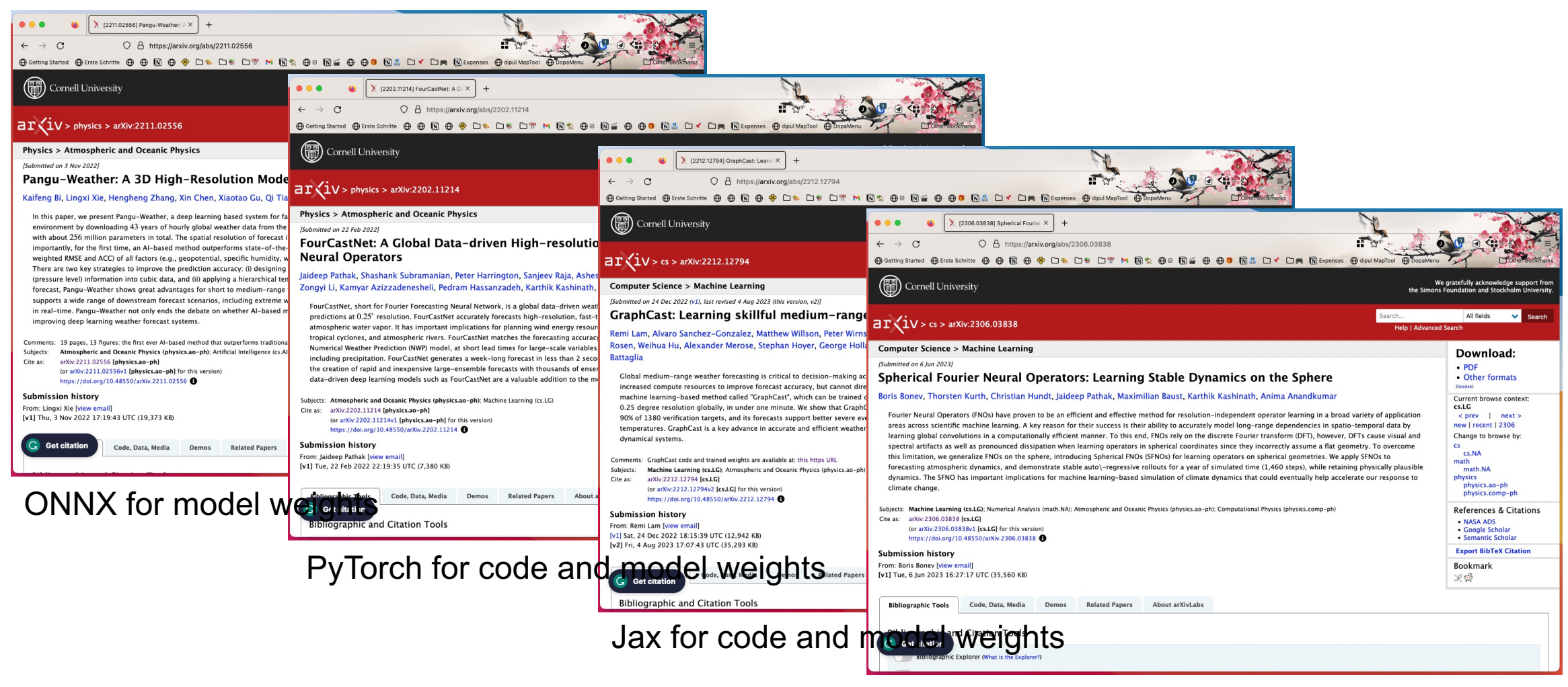

PyTorch for code and model weights

# **Operational Data-driven NWP: Enabling Evaluation & Verification**

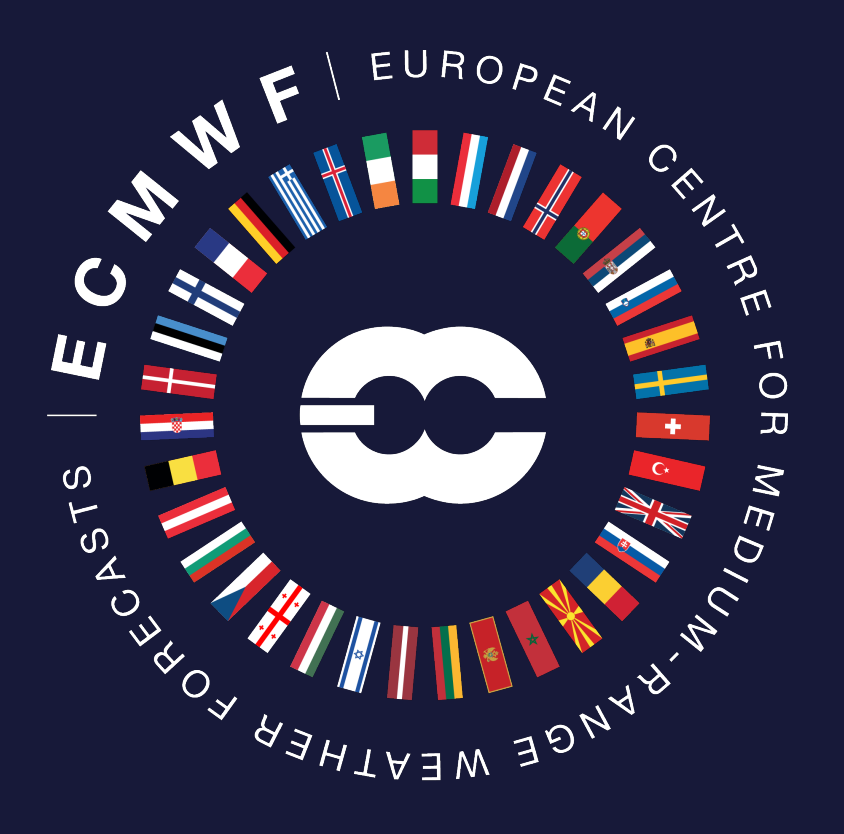

12

## Operational Public Models

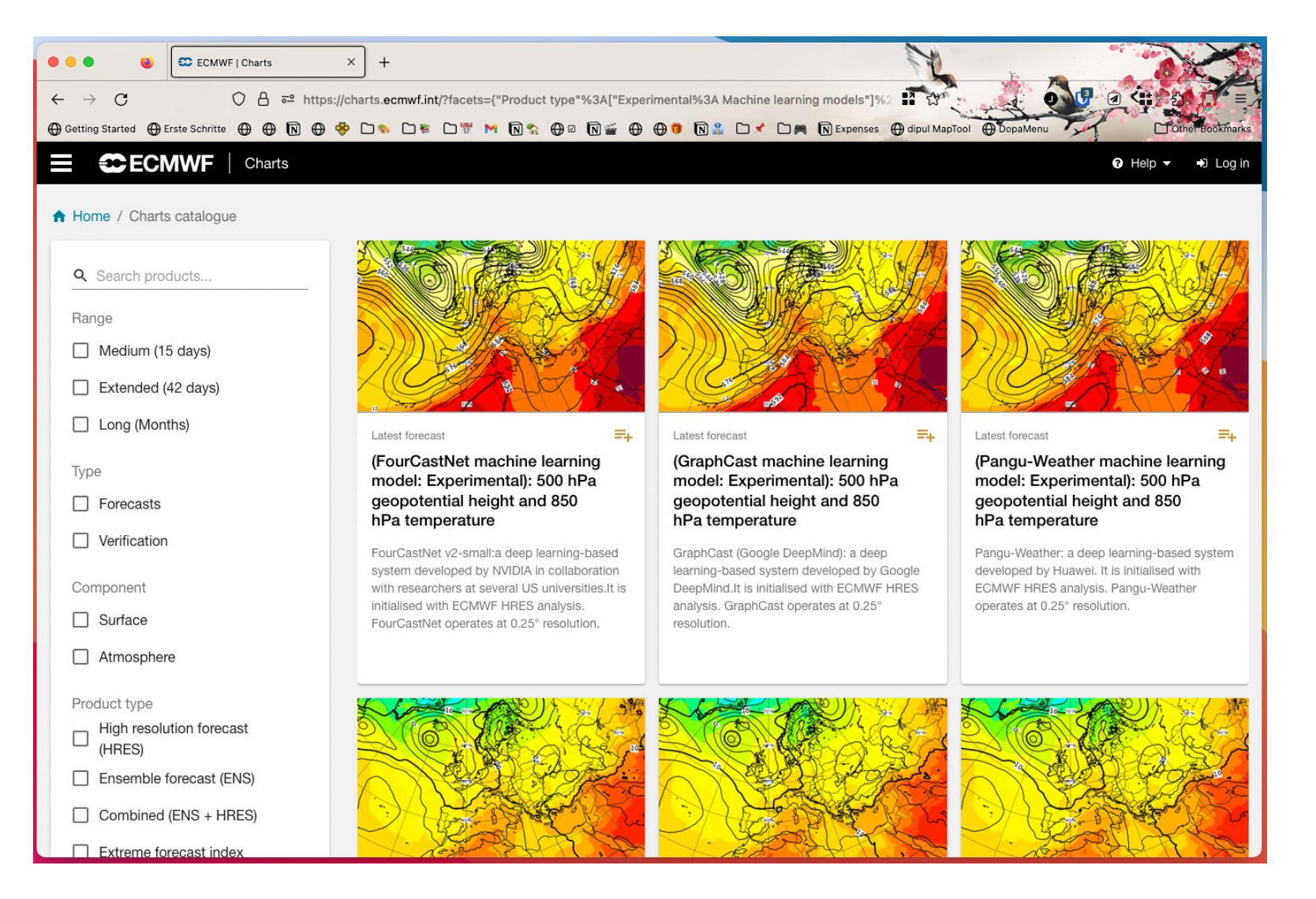

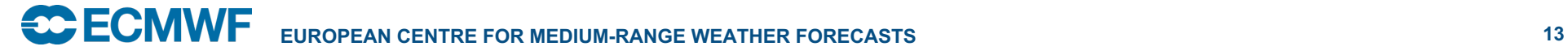

# Evaluation Storm Eunice over UK 2022-02-16 00z + 60h<br>Analysis<br>HRES

#### See ECMWF Newsletter 176

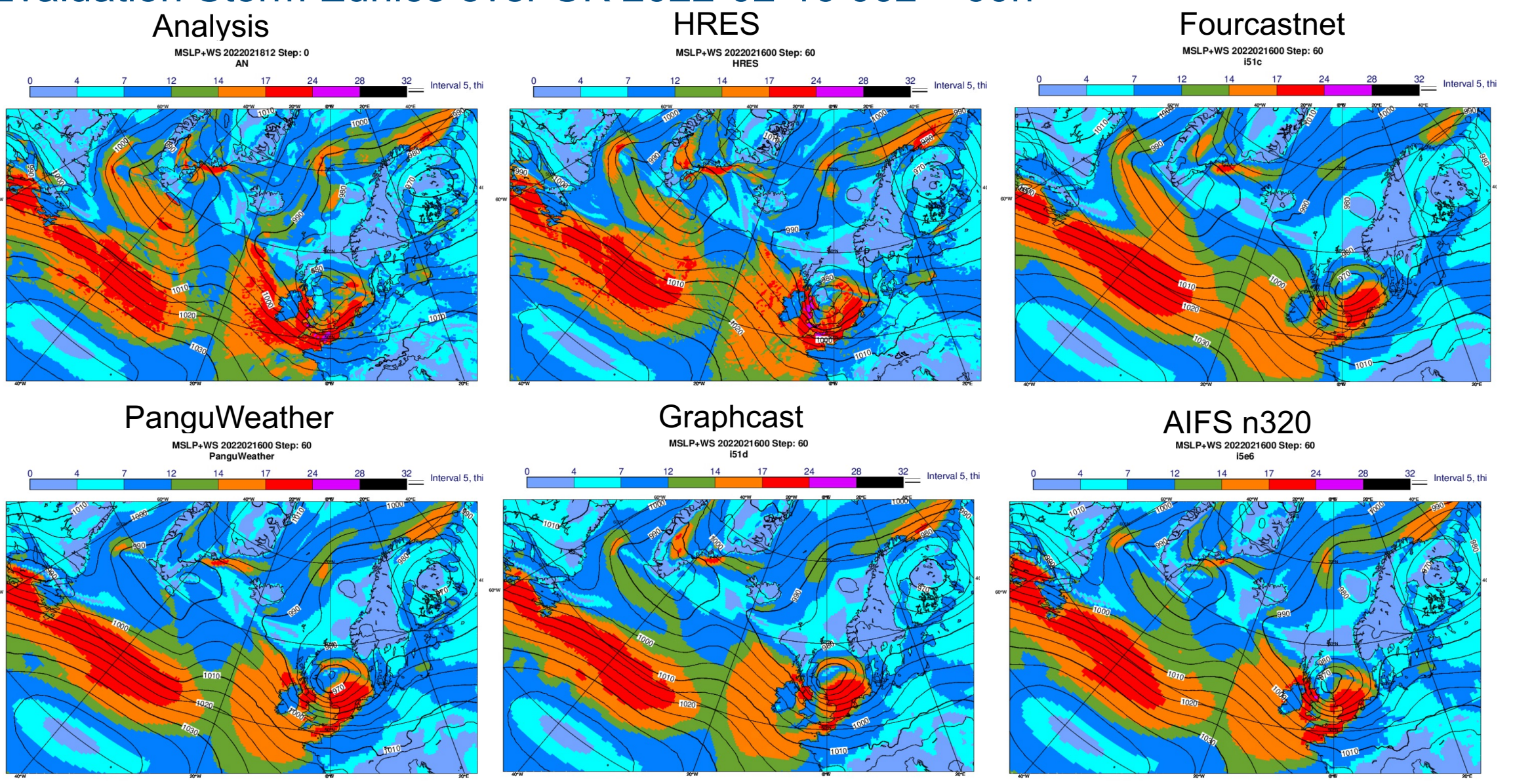

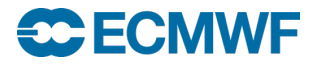

## Enables Research like this:

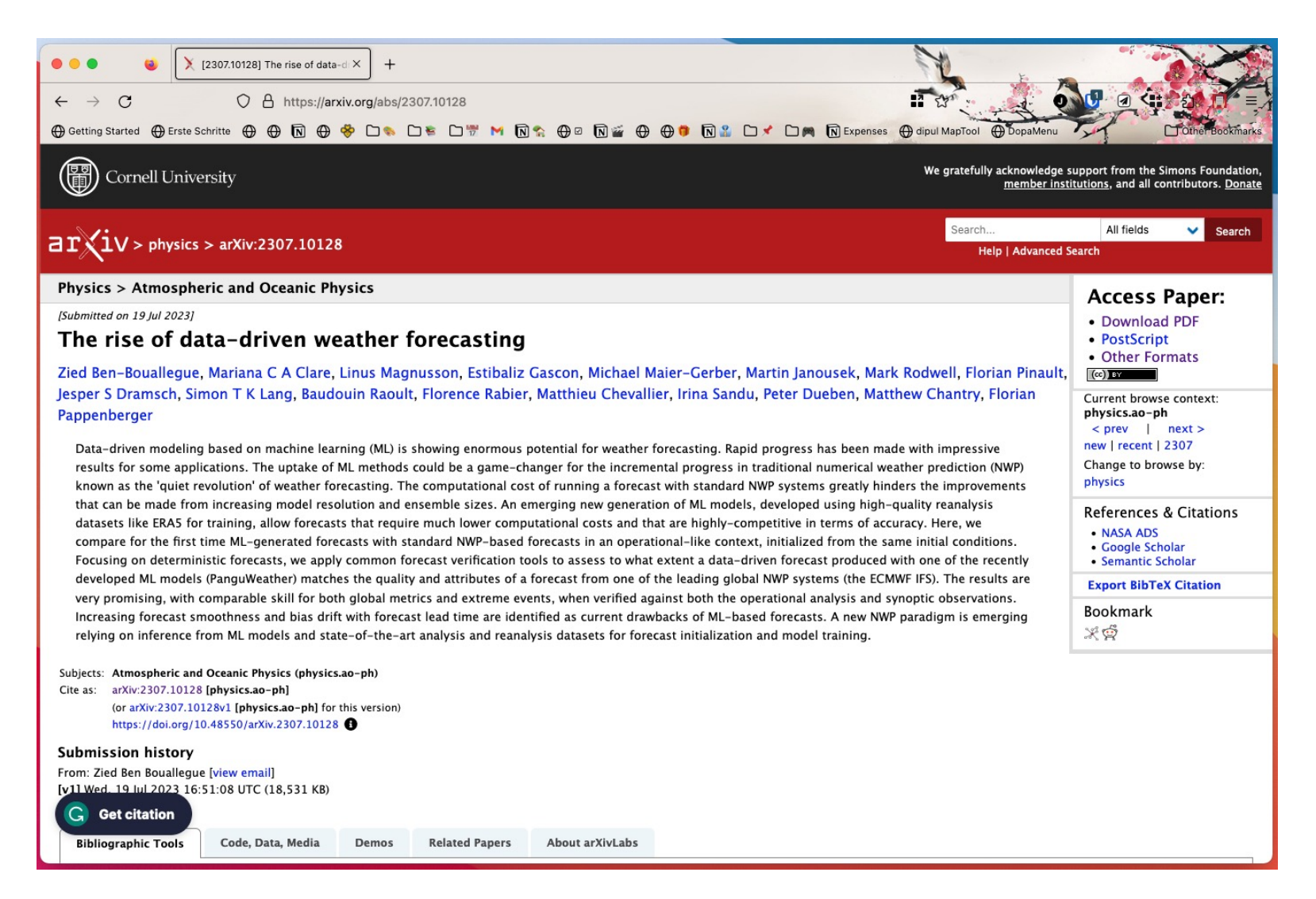

## **Running ai-models anywhere**

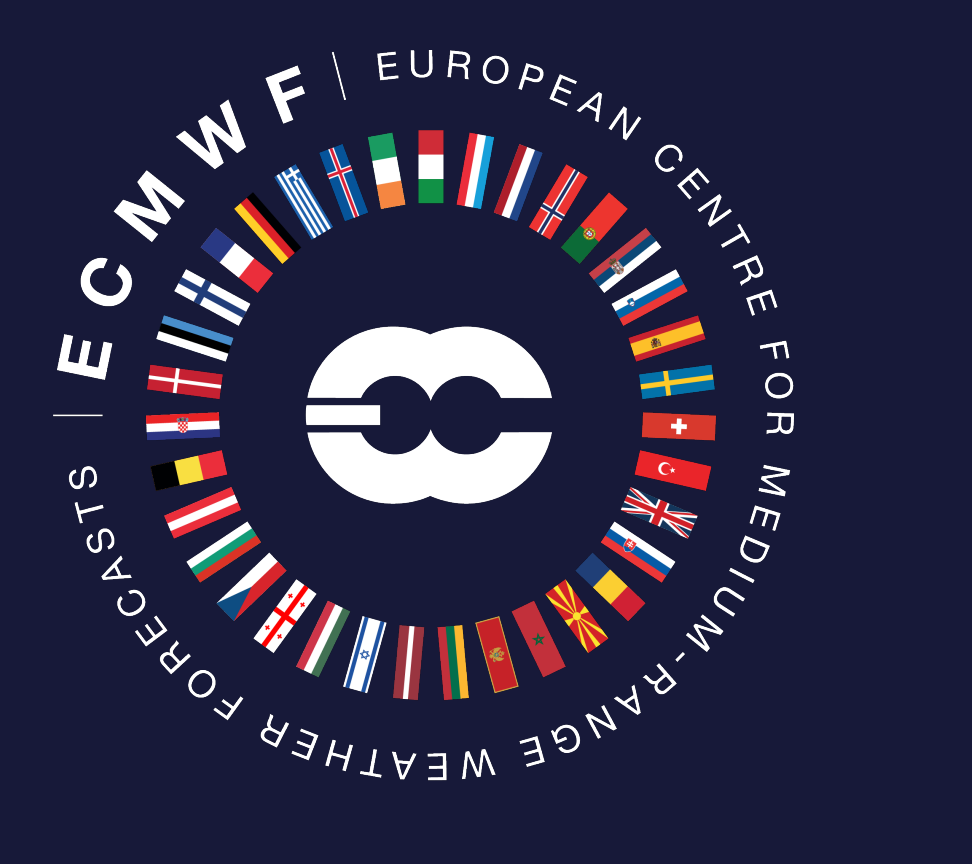

16 €CECI

## ai-models in production

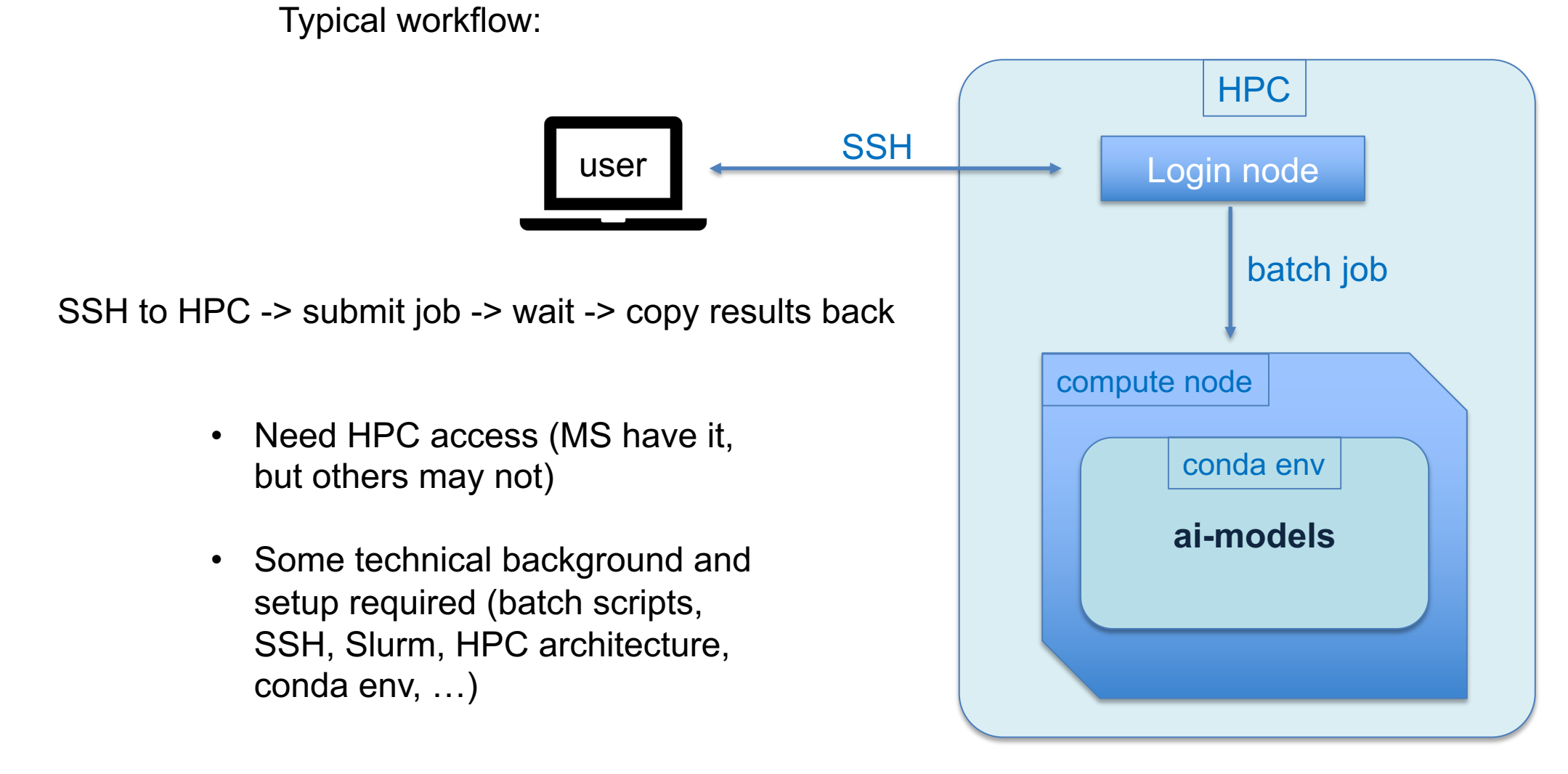

## ai-models *in the cloud*

### Remote workflow:

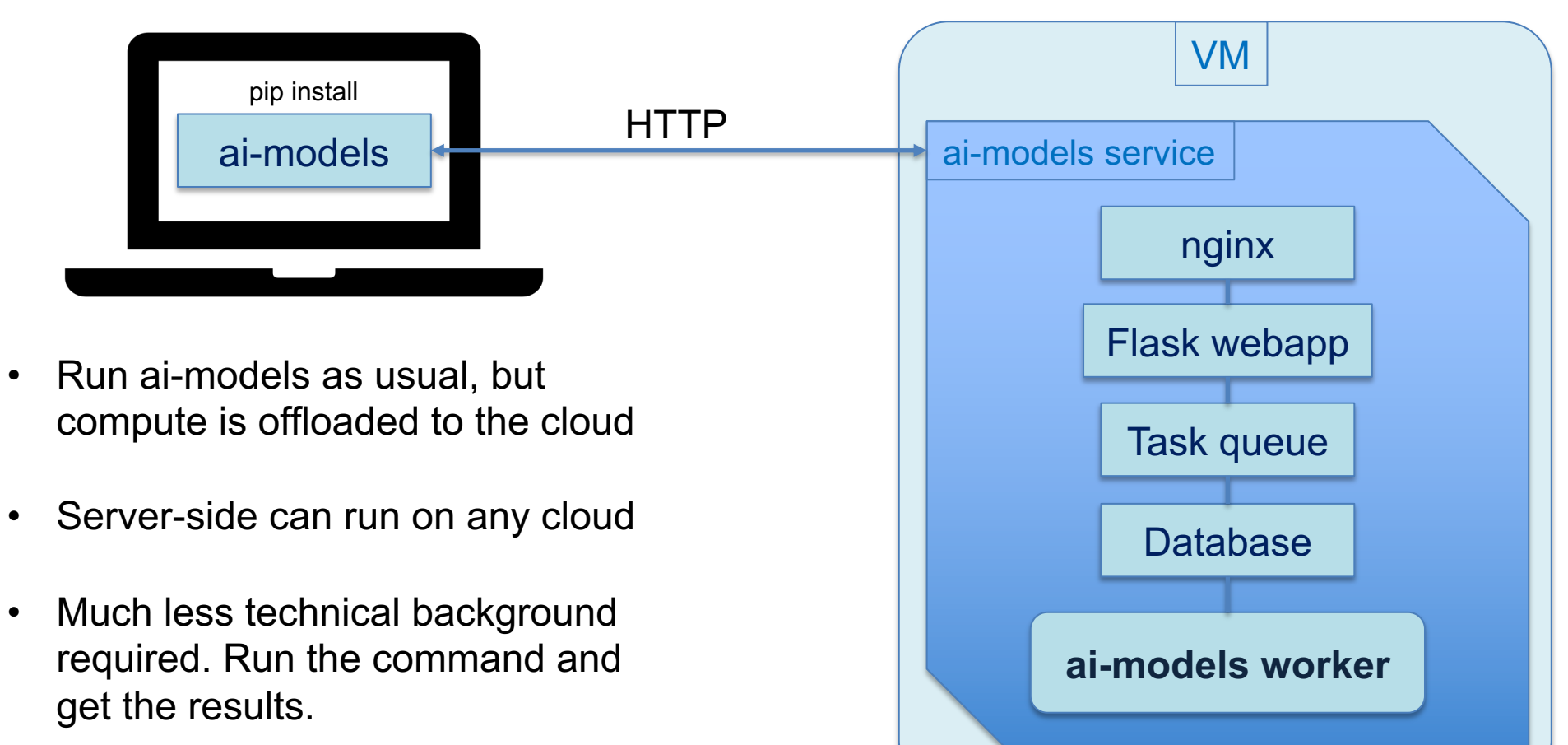

• Potential for on-demand scaling

**CCECMWF** 

(aifs) cloud-user@ml-prod  $\sim$  \$

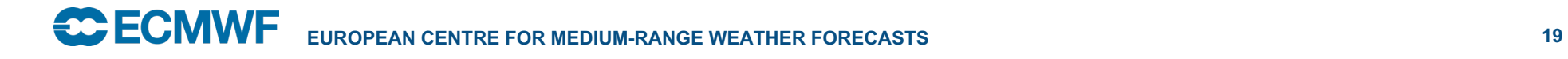

## ai-models on your toaster

if your toaster has a web browser

Live demo time!

### ai-models web

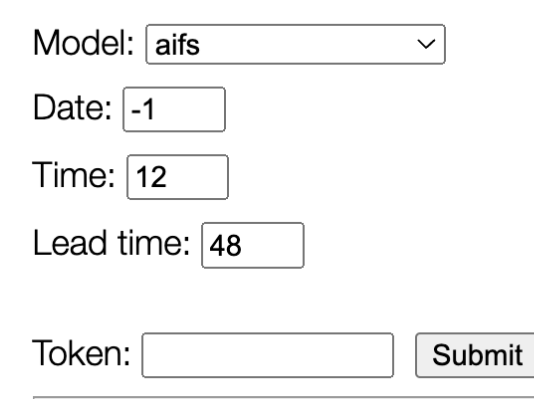

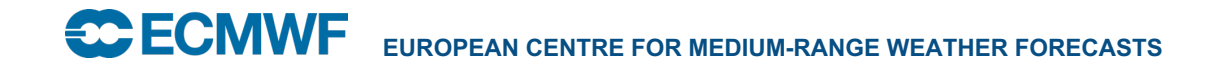